## **TABLA DE CONTENIDO**

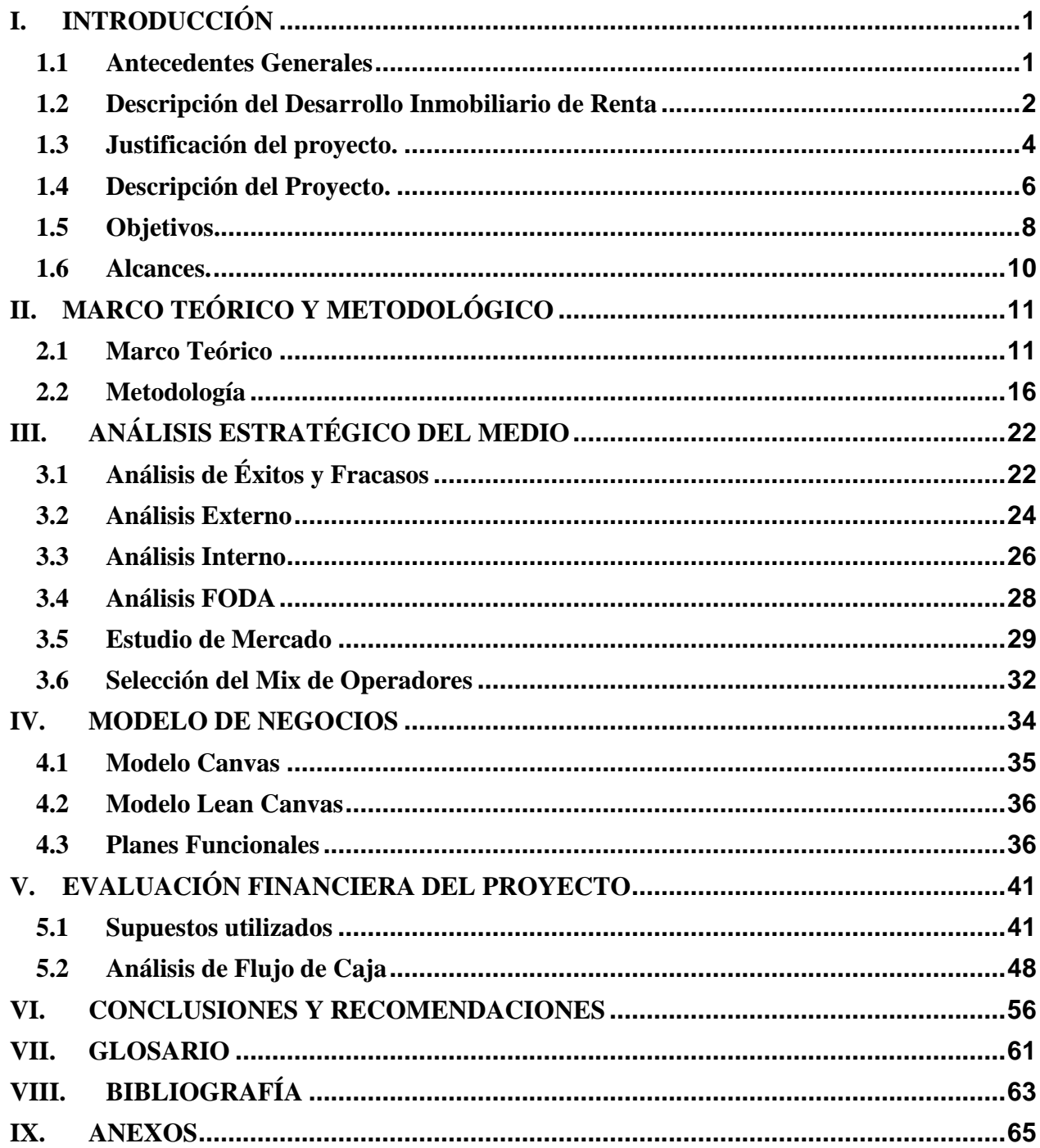

## **ÍNDICE DE FIGURAS**

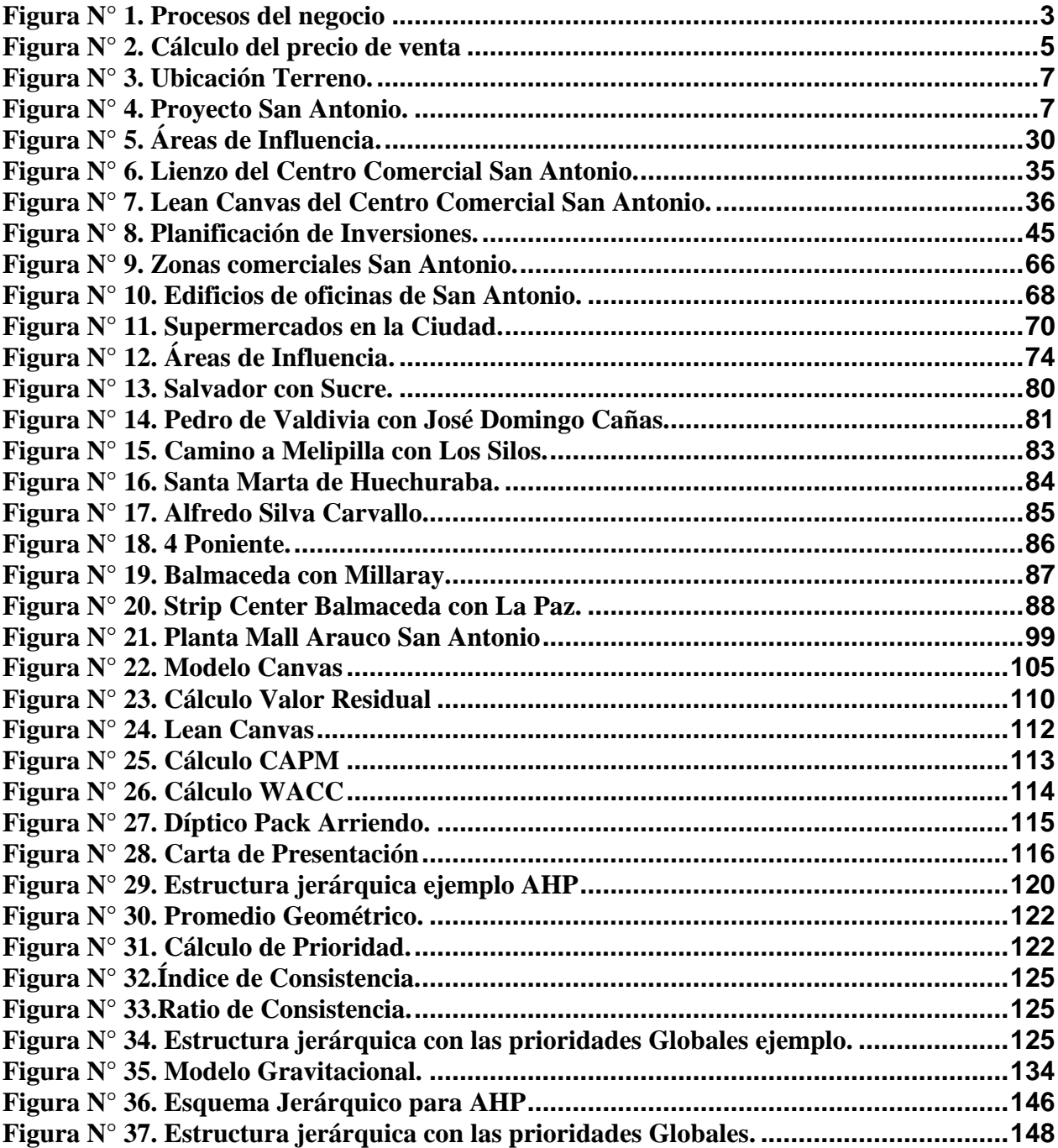

## **ÍNDICE DE TABLAS**

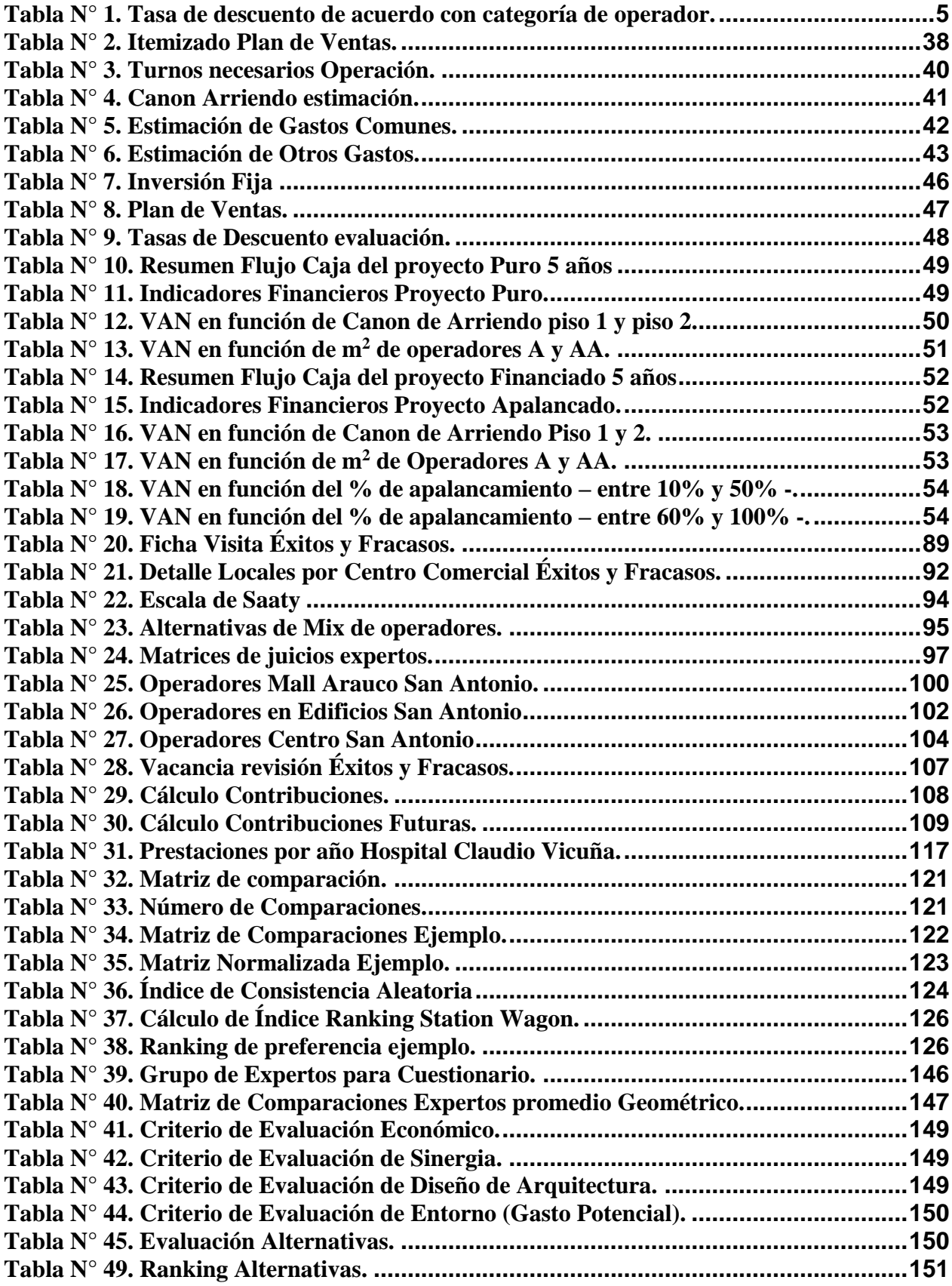